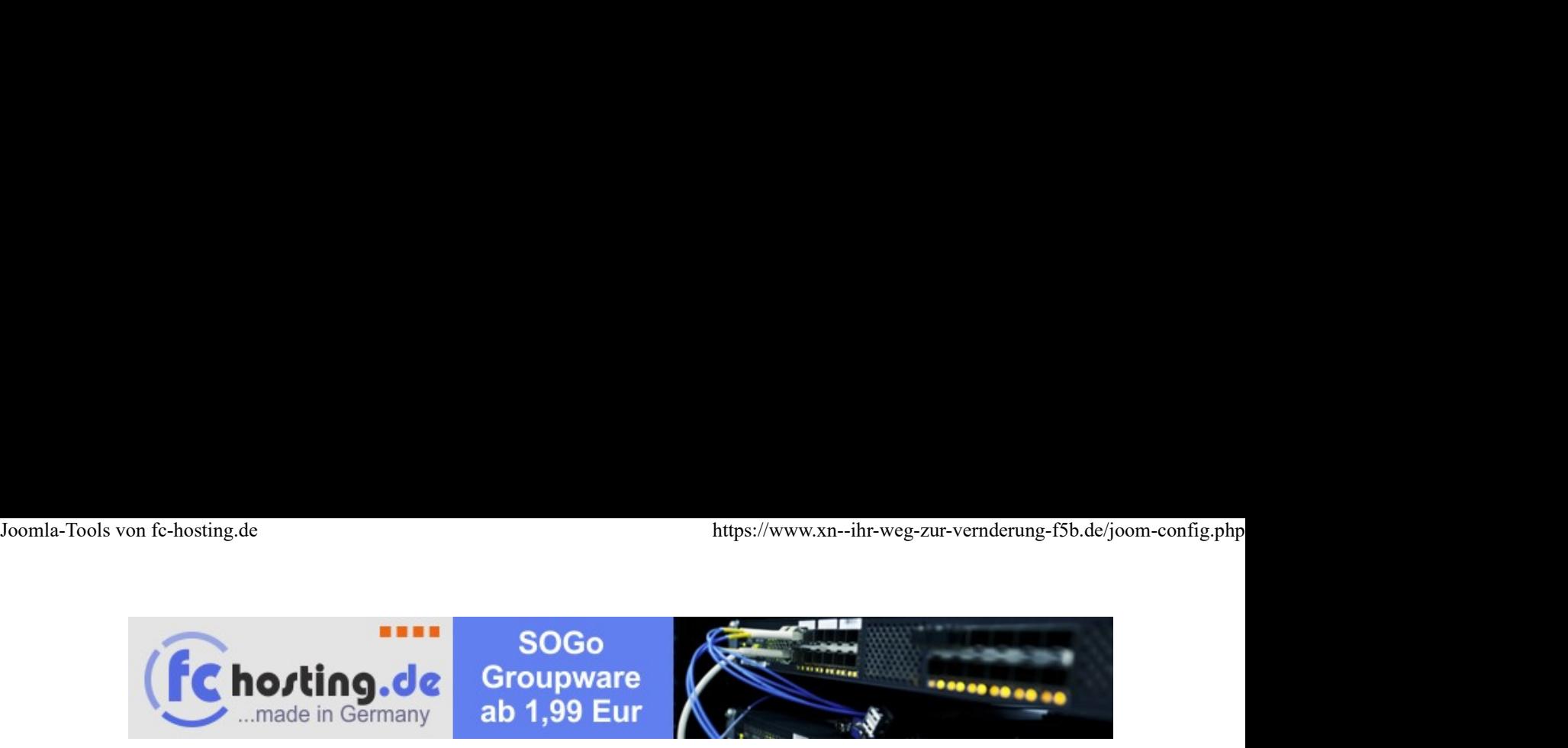

Joomla!-Konfigurationsdatei "configuration.php" anpassen (V2.8)

Kompatibel mit Joomla-Version 1.0 bis 4.0

Dieses Script konfiguriert die Joomla-Konfigurationsdatei an die aktuelle Umgebung des Webservers an. Die vorgeschlagenen Werte ergeben sich aus der Webserverumgebung. Wenn kein Wert vorgeschlagen wird, müssen Sie selbst eine Eingabe tätigen. Wichtig: Nach der Ausführung dieses Script löschen!

Joomla 4.2 erkannt

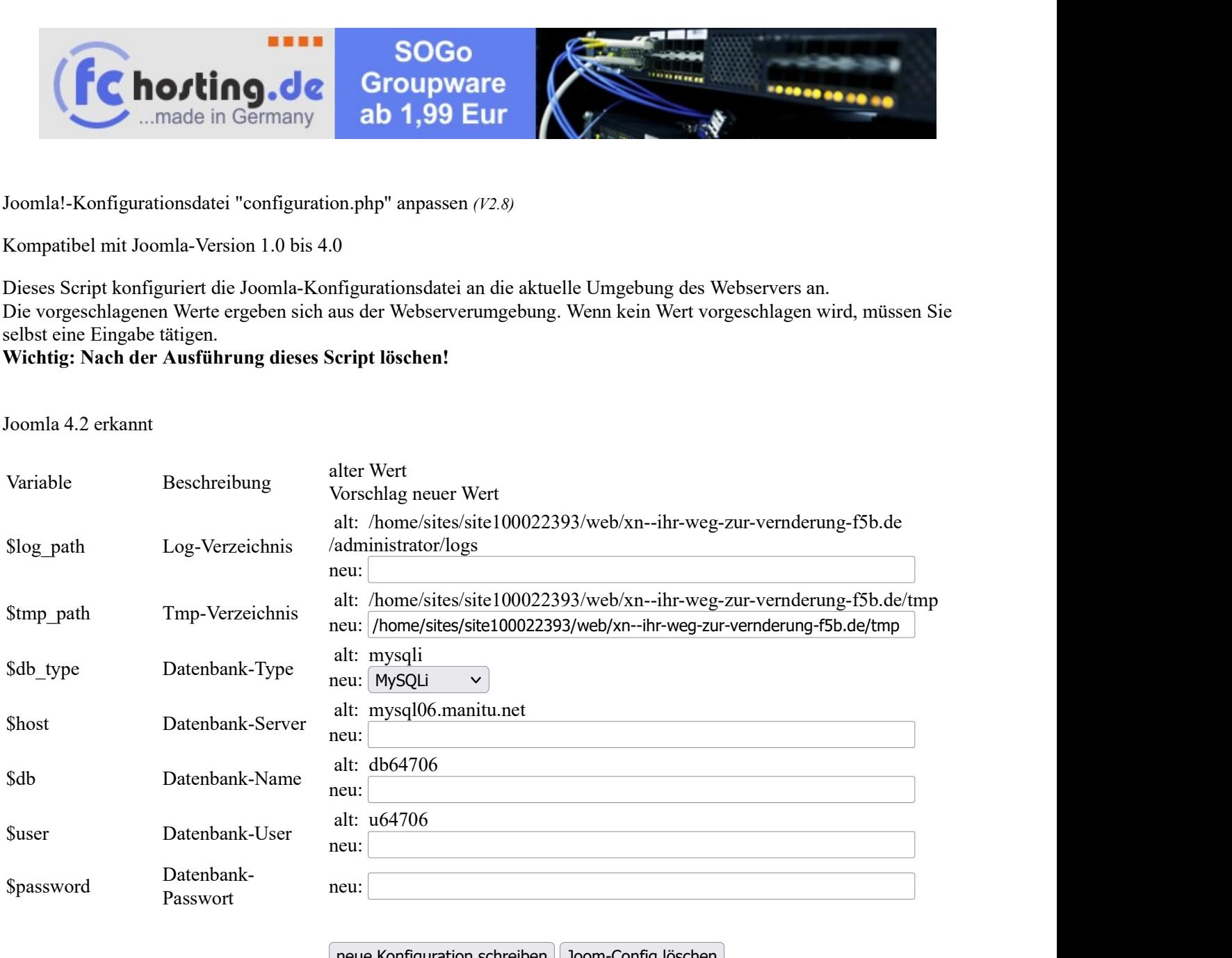

neue Konfiguration schreiben Joom-Config löschen

© fc-hosting.de Dipl. Ing. Uwe Flottemesch Programmierung: Grewe / Flottemesch

www.fc-hosting.de

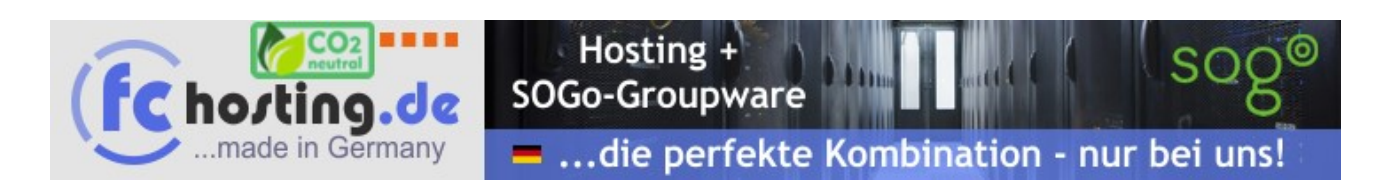